# Aumentando o alcance de um link wireless

### De Márcio Pessoa

Links wi-fi tem um raio de atuação de até 100 metros em ambientes abertos. Para algumas aplicações, esse raio pode ser pequeno, mas existem algumas maneiras de solucionar esse problema usando antenas mais poderosas e amplificadores de sinal.

Este documento fará uma breve introdução a uma técnica muito popular nos Estados Unidos e Europa para melhorar o sinal de links wi-fi (IEEE 802.11x), faremos uso de uma antena caseira feita com uma embalagem de batatas Pringles®.

Existe um grande número de aplicações para essa antena, os mais comuns são para uso de link ethernet entre prédios, compartilhamento de Internet entre vizinhos, etc.

Recomendo que seja estudada as questões legais quanto ao uso que o leitor pretenda dar a essa antena. O uso dela para scannear redes de terceiros (warchalking) é desaconselhável e ilegal.

# Tabela de conteúdo

- 1 Funcionamento
	- 1.1 Refletor
	- 1.2 Coletor
	- 1.3 Receptor
- 2 Material usado
- 3 Mais sobre o coletor
- 4 Referências
- 5 Observações

# Funcionamento

A antena consiste em basicamente três elementos:

- Refletor
- Coletor
- Receptor

Vejamos uma descrição detalhada destes três componentes:

#### Refletor

O refletor é composto simplesmente por um tubo de Pringles®. Essa embalagem de batatas tem a propriedade de ser revestida internamente por alumínio, um material paramagnético. O revestimento do tubo terá a importante tarefa de convergir as ondas eletromagnéticas para o elemento coletor da antena.

#### Coletor

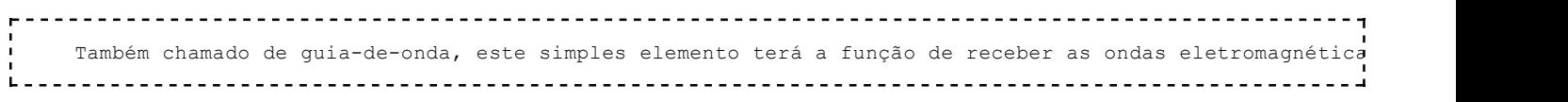

#### Receptor

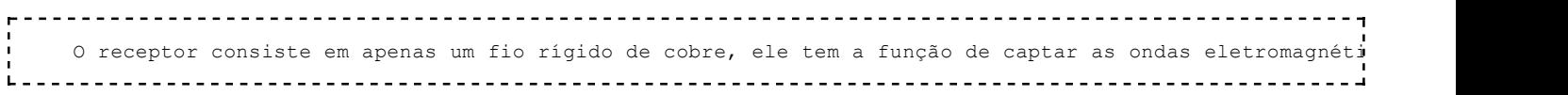

# Material usado

Material usado para fazer a antena:

1 - Lata grande de Pringles®

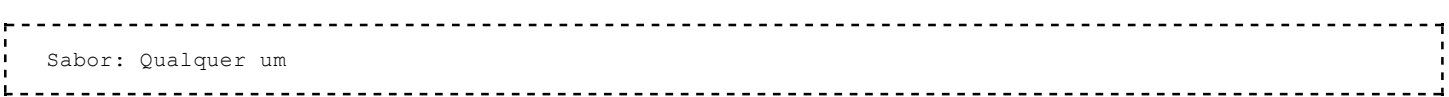

#### 1 - Parafuso

```
 Comprimento: 14,3 cm
Diâmetro: M4
Material: aço
```
#### 5 - Arruelas

```
 Diâmetro: 2.54 cm
Espessura: 1.5 mm
Material: aço ou alumínio
```
#### 4 - Tubos

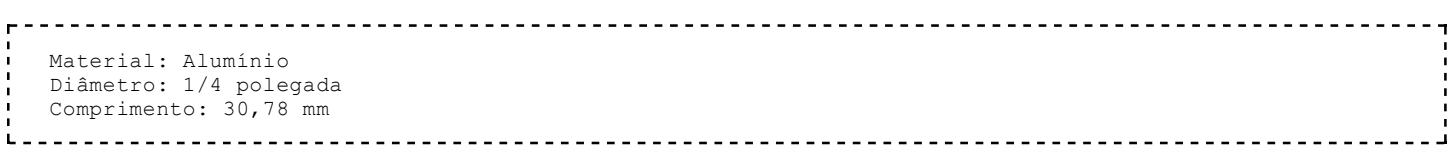

#### 2 - Porcas

 $-1$ 

```
 Material: nylon ou plástico
         Em último caso por ser
         usado aço
Diâmetro: M4
```
#### 1 - Disco

```
 Material: plástico
         Pode ser uma outra tampa
         de Pringles®
Diâmetro: 73,5 cm
```
#### 1 - Fio

 Material: Cobre Comprimento: 20 mm Calibre: 12

#### 1 - Conector

 Padrão: N Sexo: Fêmea Suporte: Rosca

Material usado para fazer o cabo da antena (pigtail):

#### 1 - Cabo

 Tamanho: 2 m Tipo: Coaxial Impedância: 45 homs

#### 1 - Conector

 Padrão: N Sexo: Macho

#### 1 - Conector

 Padrão: - Sexo: -

## Mais sobre o coletor

Dificilmente os tubos de alumínio serão encontrados no comprimento correto, sendo assim, o mais coerente a ser feito é obter um tubo grande com o diâmetro correto e corta-lo a fim de ter os tubos pequenos. Este tipo de material é comum em lojas que vendem peças para os amantes de aeromodelismo.

É importante que os tubos sejam cortados com precisão, pois esta medida está diretamente relacionada a

freqüência de onda usada em redes wireless. Veja como é possível chegar ao comprimento correto do tubo:

O número 2,412 é a freqüência do canal wireless de número 1 em giga hertz. Vejamos um outro exemplo para o canal 11 de 2.462 GHz.

Pode não ser a intenção do leitor montar uma antena especificamente para uso em uma rede, capaz de usar eficientemente apenas um canal. Sugiro então o raciocínio de encontrar o tamanho médio para o tubo abrangendo todos os canais wireless possíveis.

Os tubos do coletor cortados com o comprimento de 30,78 mm funcionarão satisfatoriamente em todos os canais wireless, e terá um funcionamento próximo do ótimo usando os canais 5 e 6. Construção

Abaixo temos um esquema detalhado de como montar a antena

Esquema de montagem da antena (Clique na figura para ampliar)

O cabo deve ser construído de acordo com a placa de rede wireless que será usada. Pois os conectores usados nas placas ainda não são padronizados. Recomendo que a aquisição da placa de rede wireless seja feita antes da confecção do cabo.

Cabo (pig tail) Fotos

Coletor

Interior da antena, o receptor

Antena pronta vista de cima Resultados

O teste de uso com a maior distância da antena foi de 280 metros, mas há relatos de que ela funciona até 2 km, pois ela pode proporcionar um ganho de até 12db.

Abaixo vemos um gráfico que foi gerado num teste de 20 metros entre o access point e o computador. É exibido ganho do sinal da placa de rede, onde num primeiro momento estava baixo, após conectada a antena, o sinal foi visivelmente melhorado.

Gráfico de ganho do sinal

### Referências

Antenna on the Cheap (er, Chip) (http://www.oreillynet.com/pub/wlg/448)

Atrai ou não 2 (http://www.fc.unesp.br/experimentosdefisica/ele18.htm)

### Observações

Pringles ® e todas as marcas relacionadas são propriedades da The Procter & Gamble Company ou de suas afiliadas.

Não é intuito desse documento relacionar a marca Pringles® com a tecnologia wireless ou qualquer outro assunto abordado neste documento. A embalagem de Pringles® é usada aqui unicamente por suas características técnicas, que consistem na reflexão de sinais eletromagnéticos.

Obtido em "http://pessoa.eti.br/wiki/index.php/Aumentando\_o\_alcance\_de\_um\_link\_wireless"

Esta página foi modificada pela última vez às 01h22min, 12 de julho de 2009.